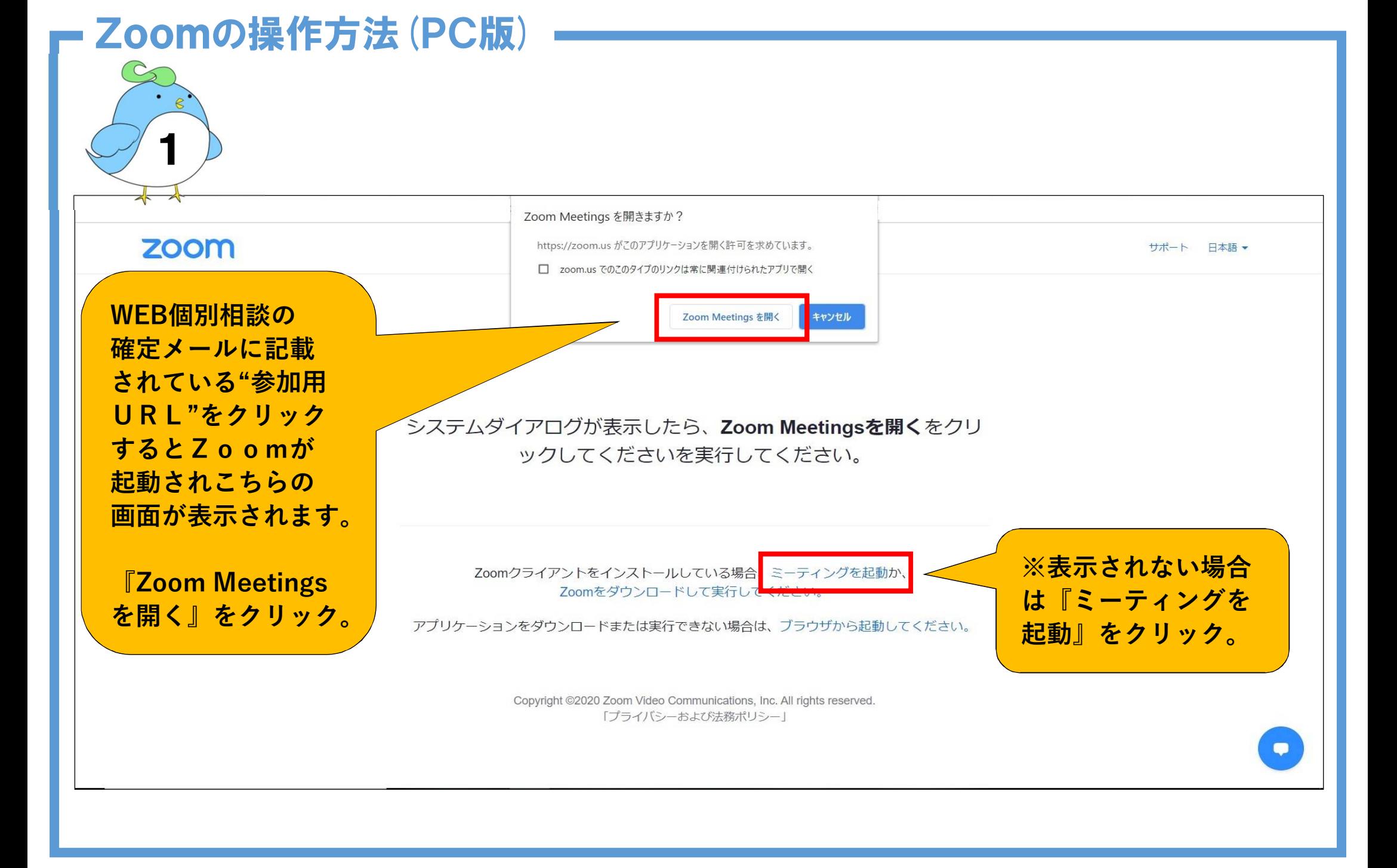

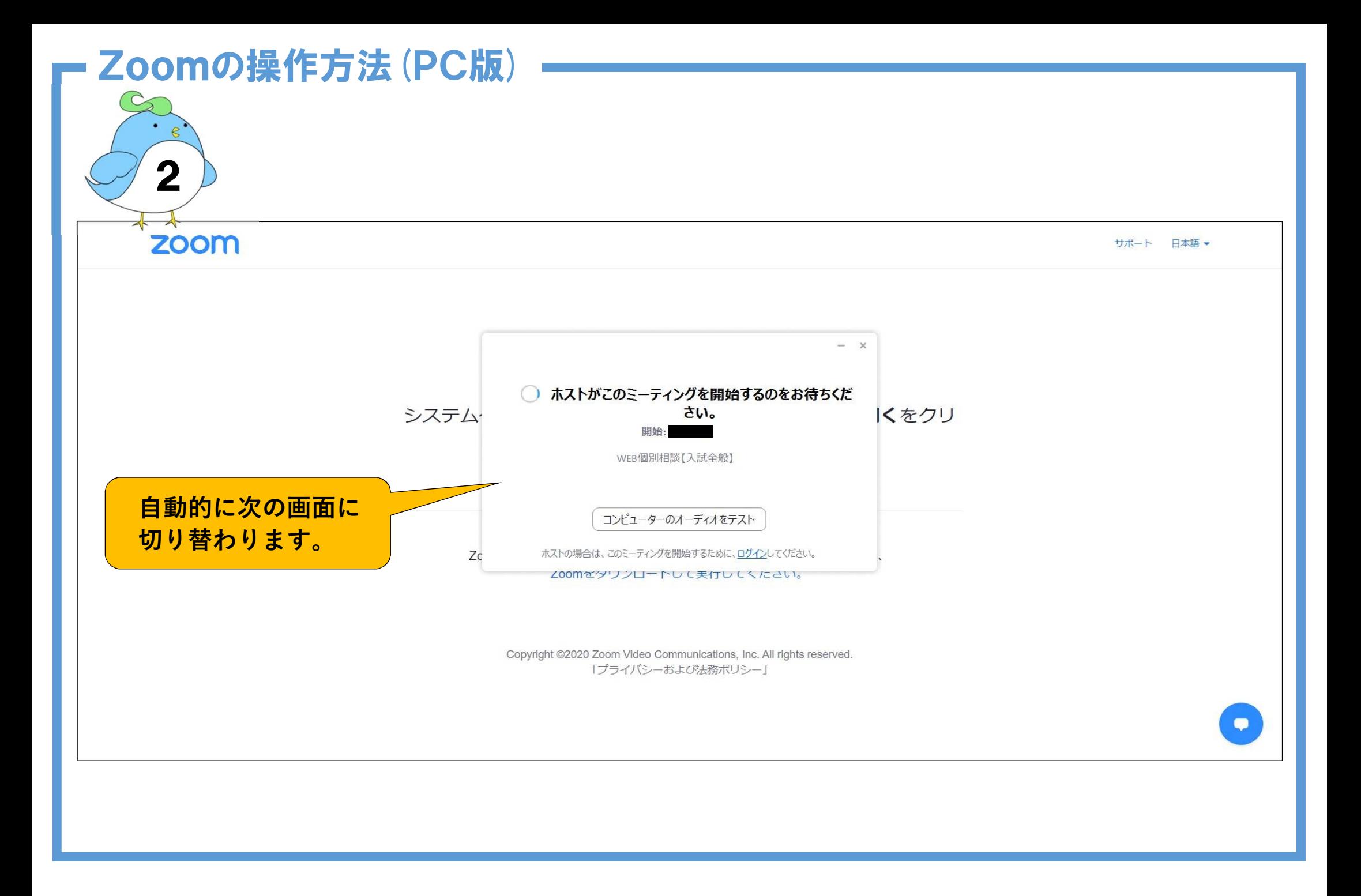

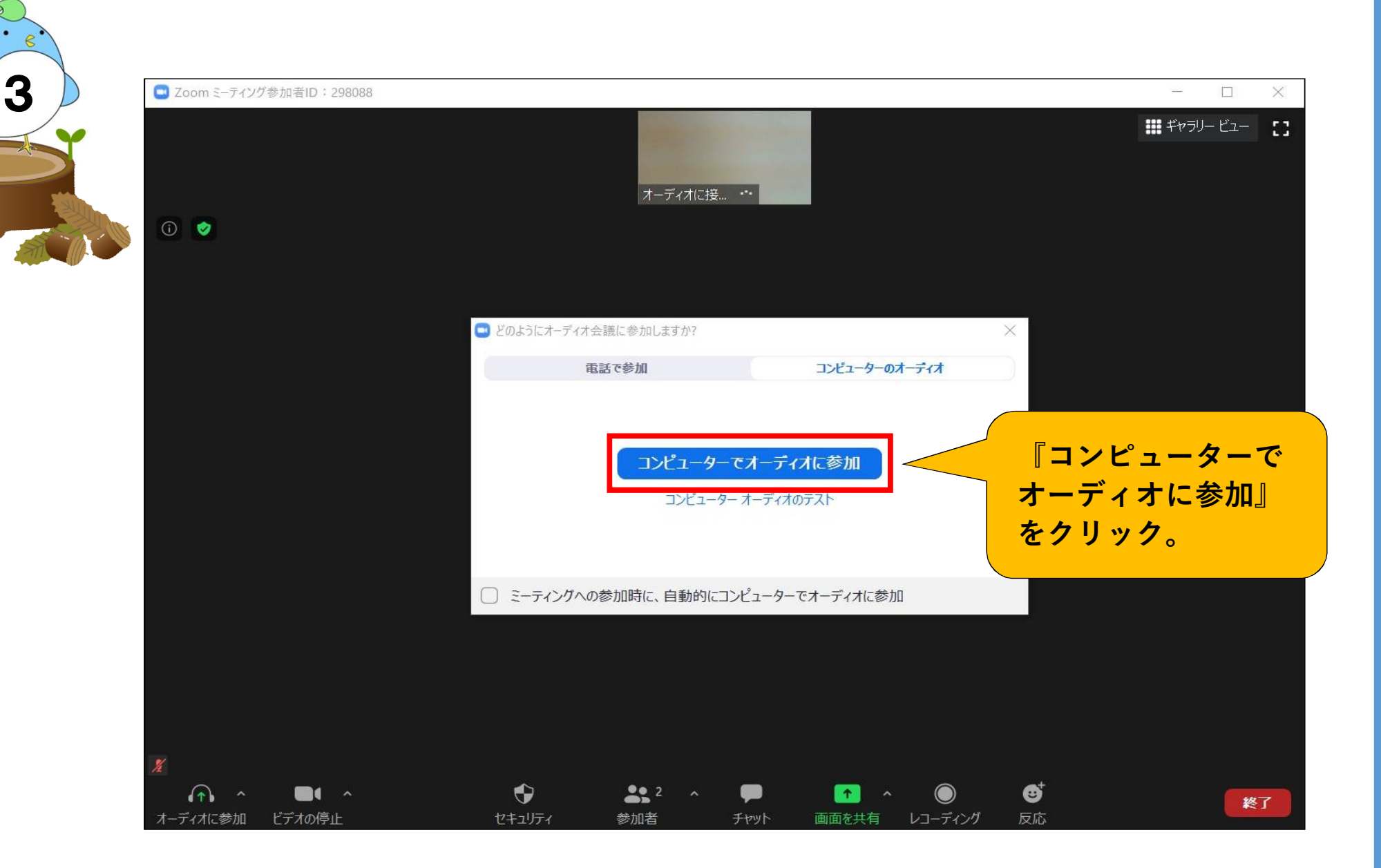

## Zoomの操作方法(PC版)

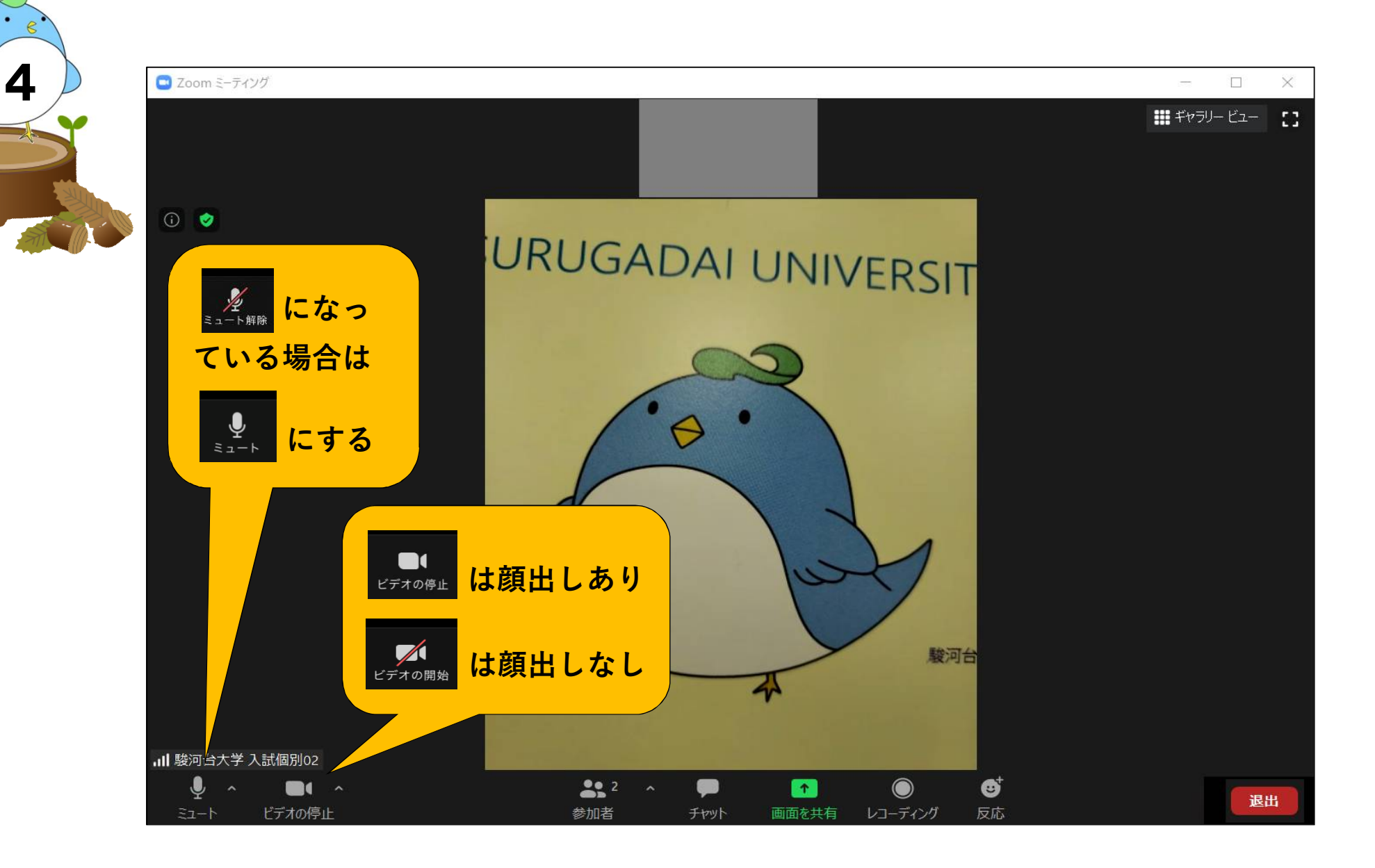

## Zoomの操作方法 (PC版)